## ขั้นตอนการรับแพทย์ใช้ทุน สำนักงานภาควิชาสรีรวิทยา

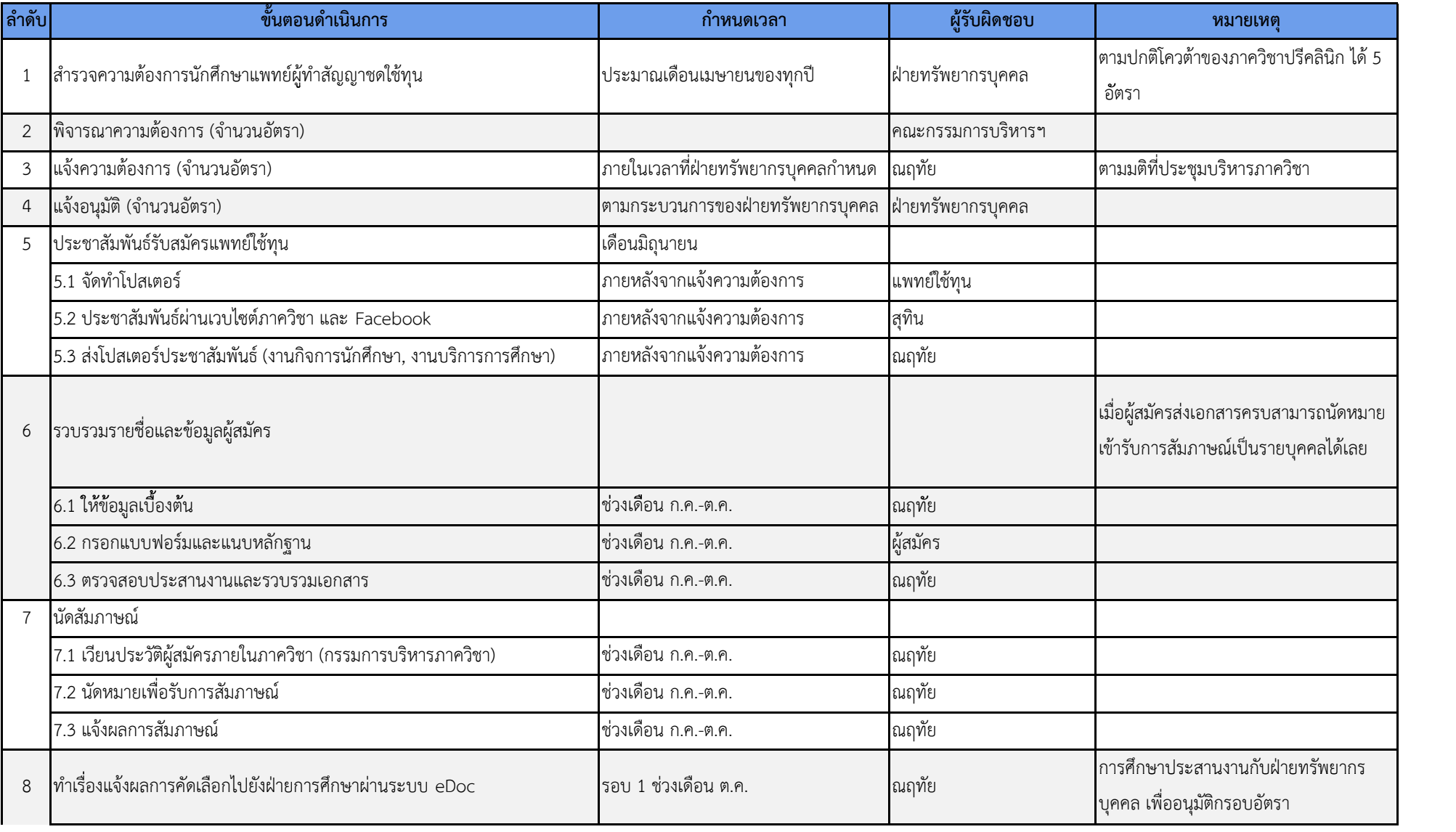

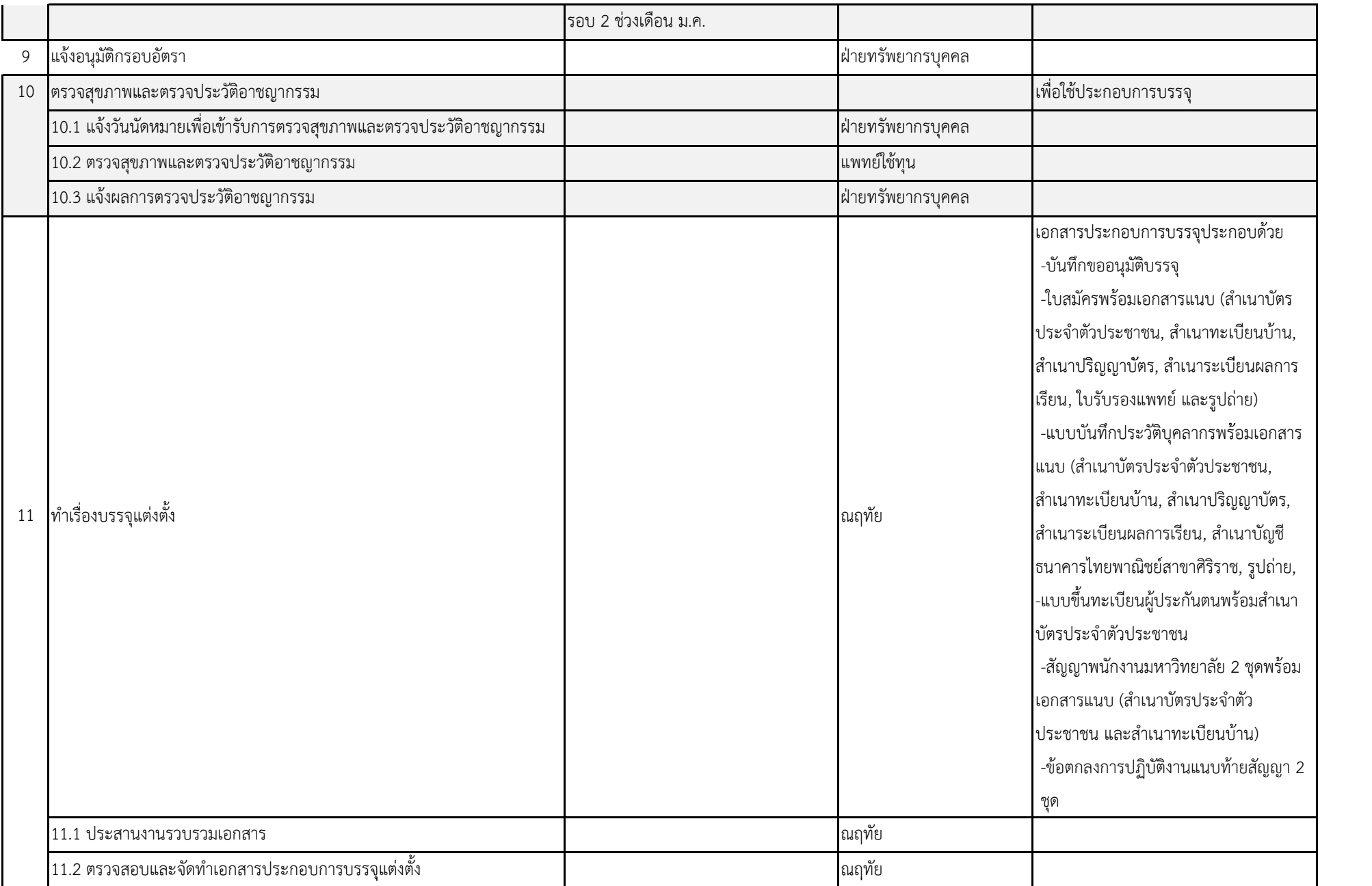

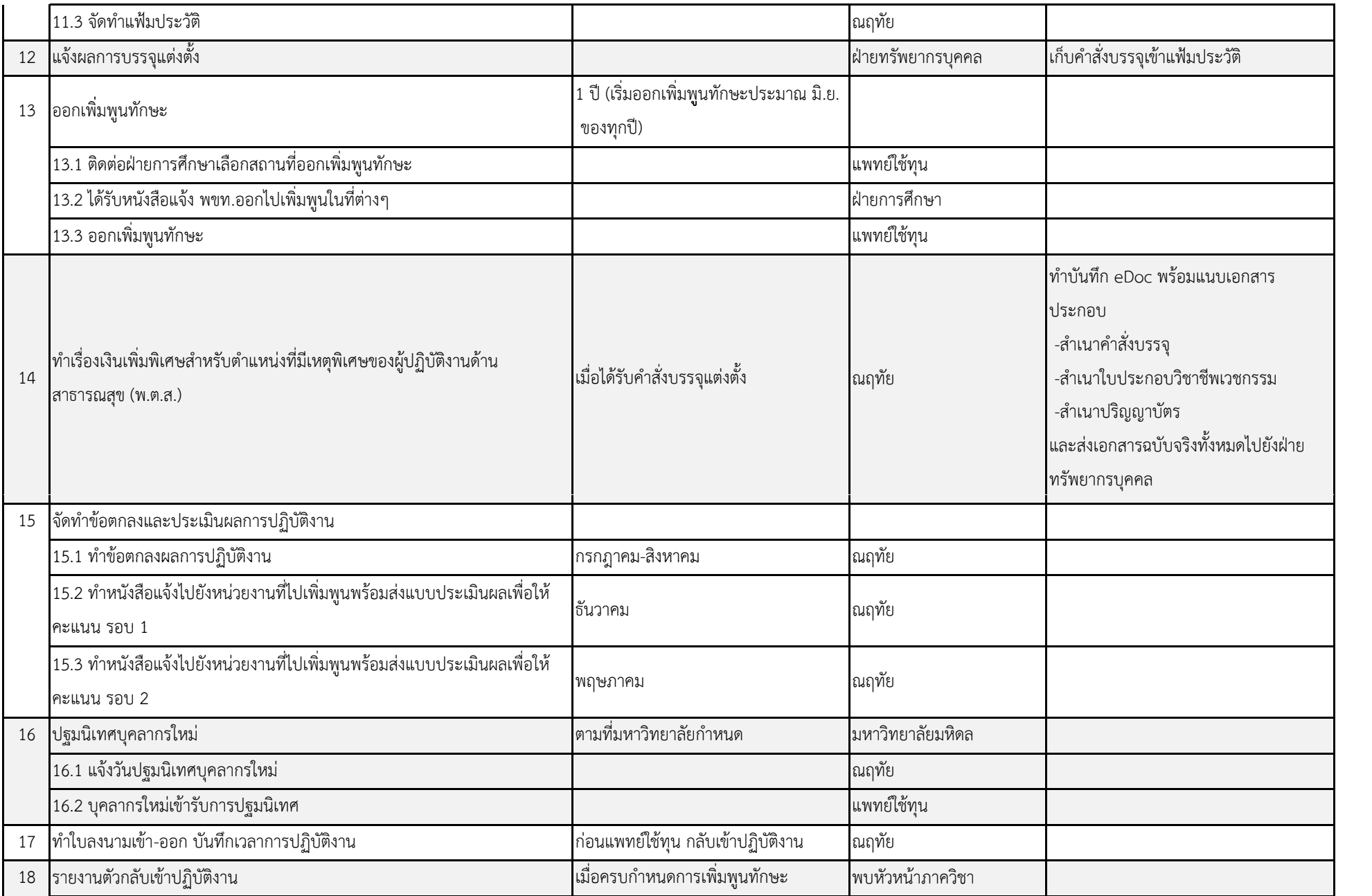

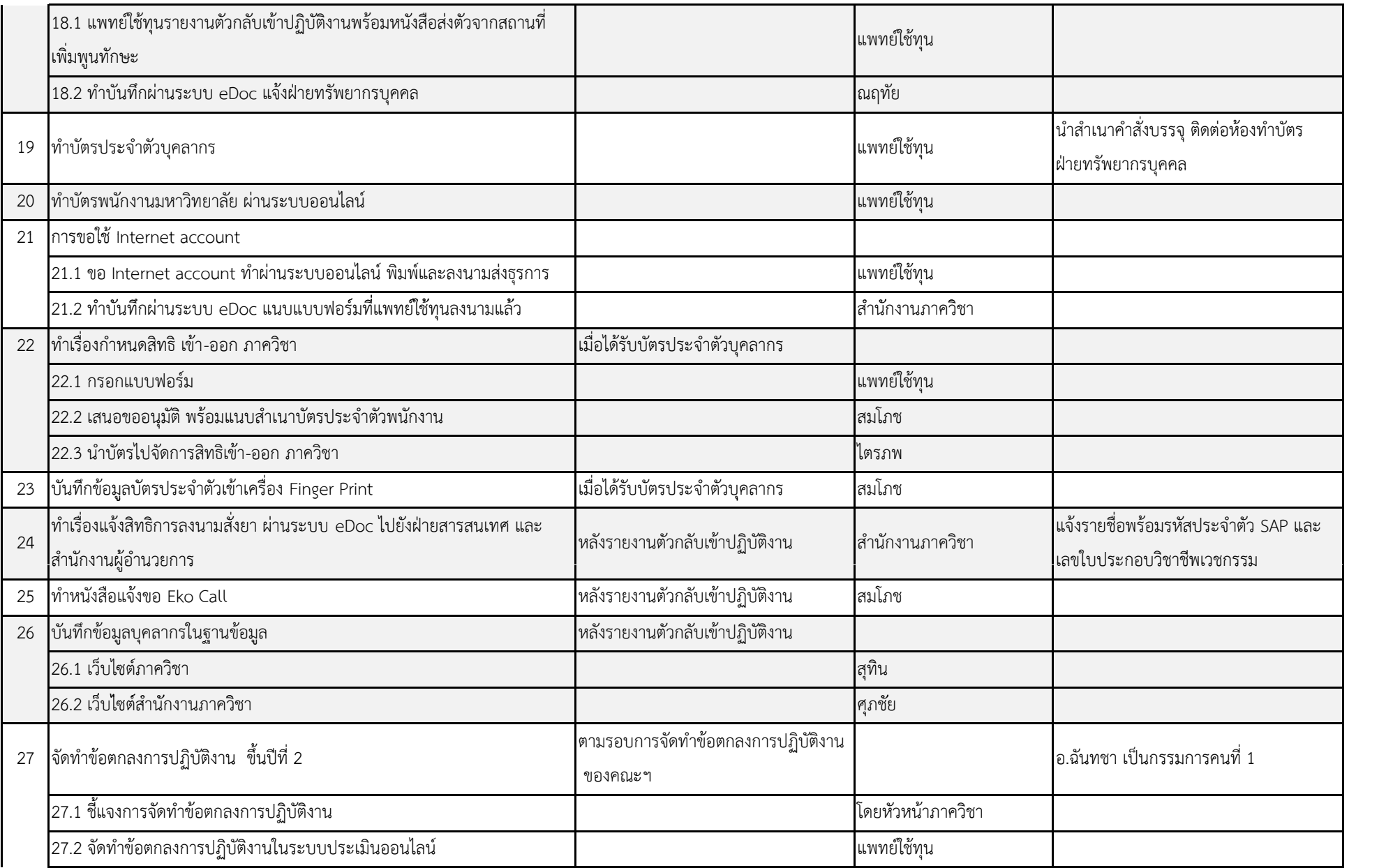

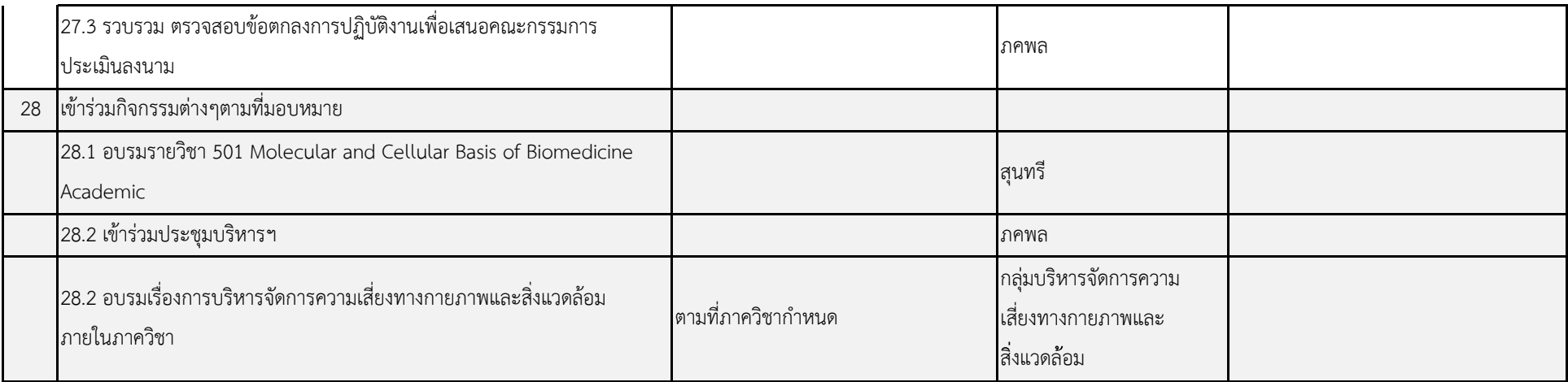